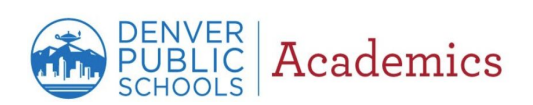

## Assessment Participation Exemption Request *Quick Reference Guide – Parent Edition*

## **Accessing the Assessment Participation Exemption Request form from the Parent Portal**

This guide will show you how to excuse a student from participating in state/district assessments.  $\Box$ *Caution:* Only the student's legal parent/guardian is authorized to excuse their child/children from participating in state/district assessments.

## **Follow the steps below to exempt a student from participating in state/district assessments.**

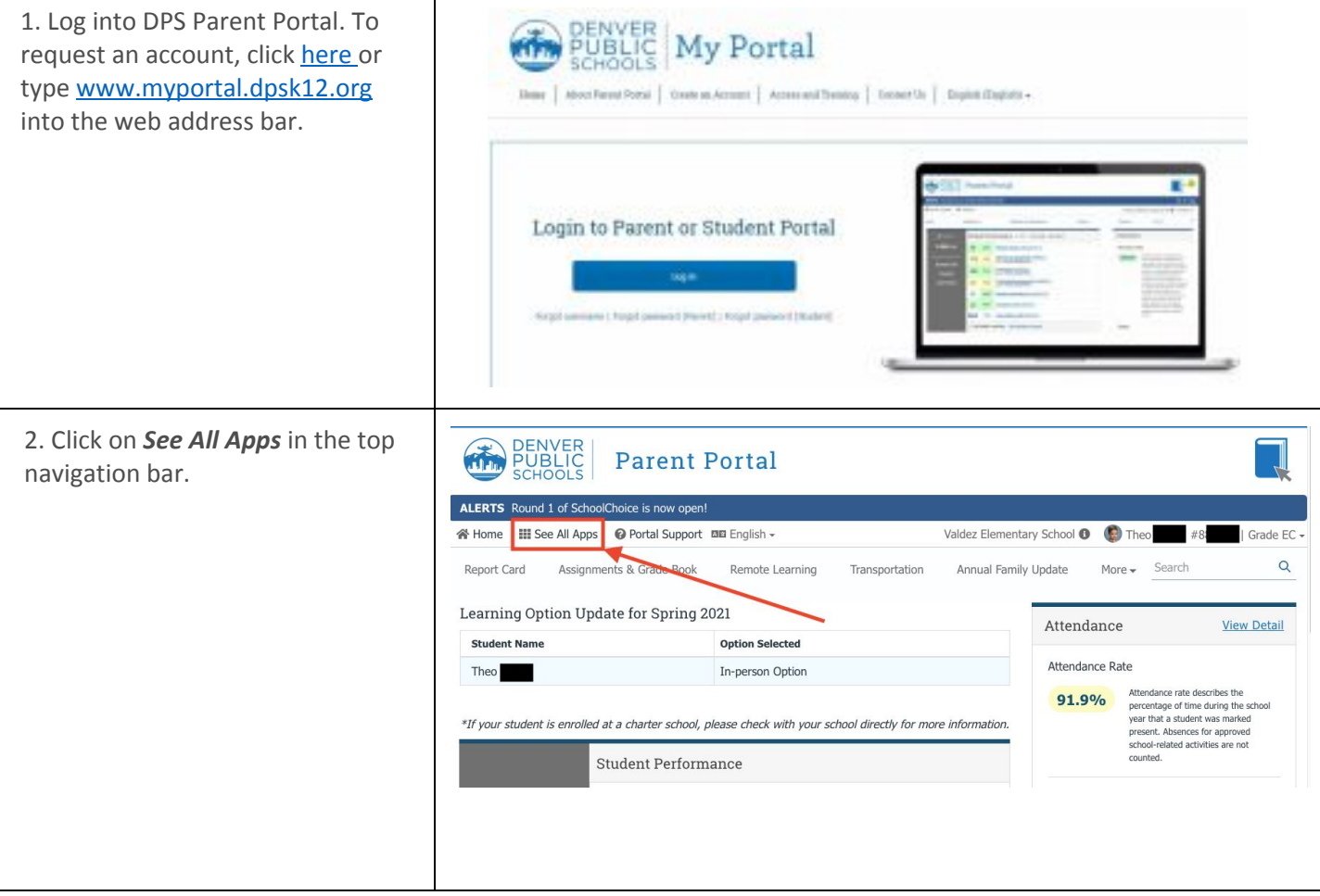

Page **1** of **4**

## DENVER<br>PUBLIC Academics

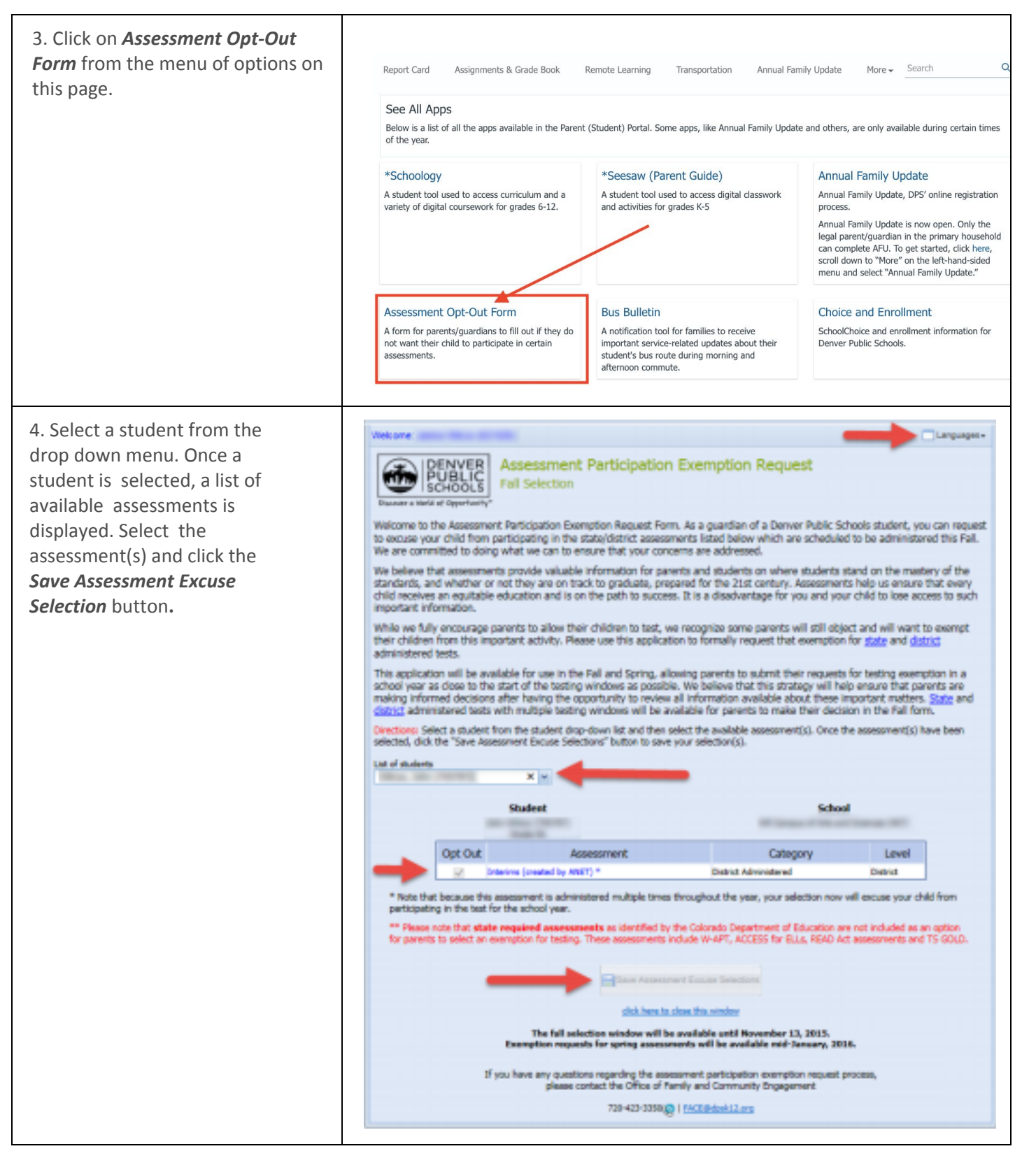

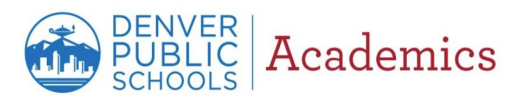

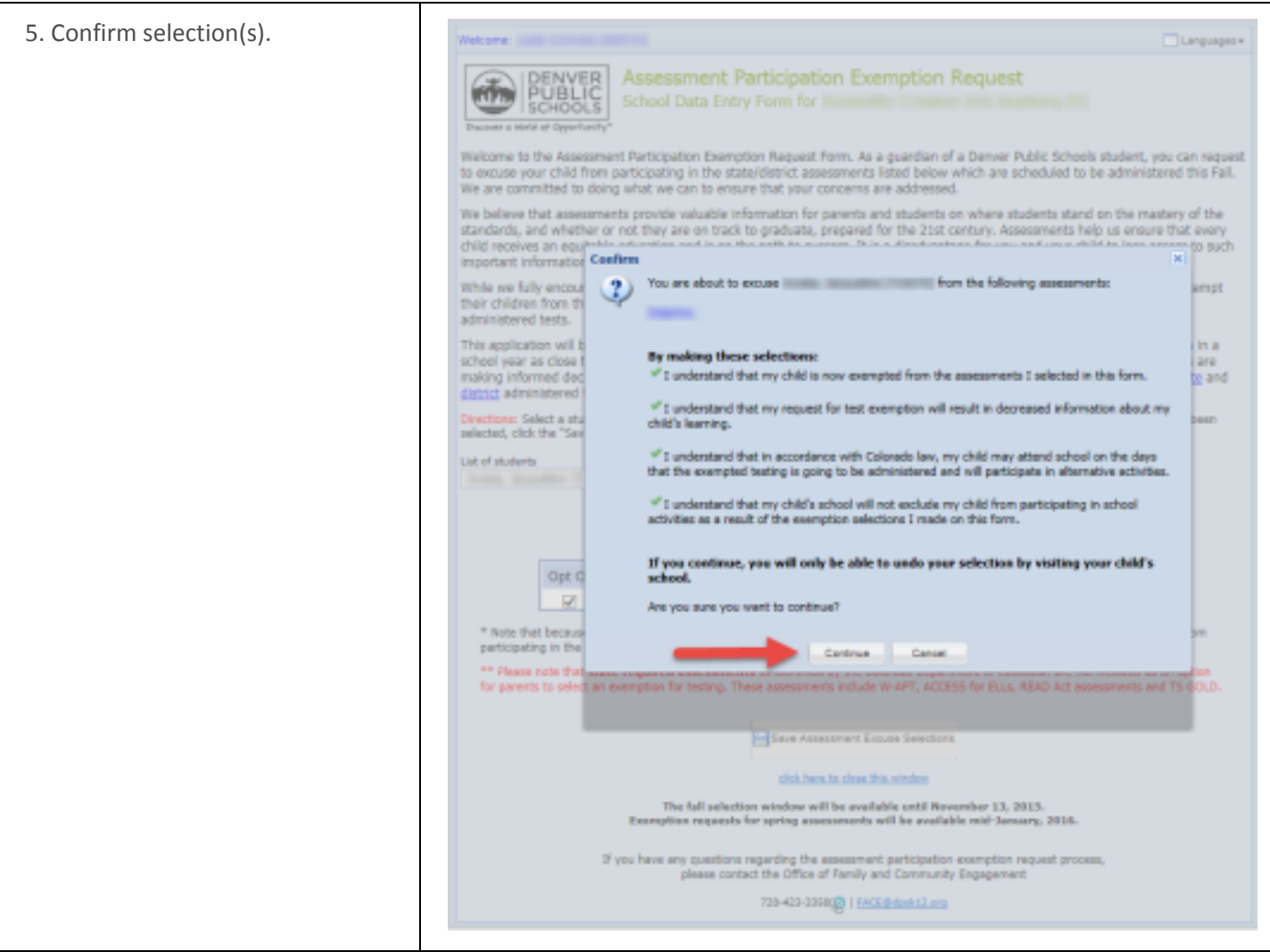

Page **3** of **4**

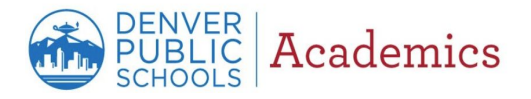

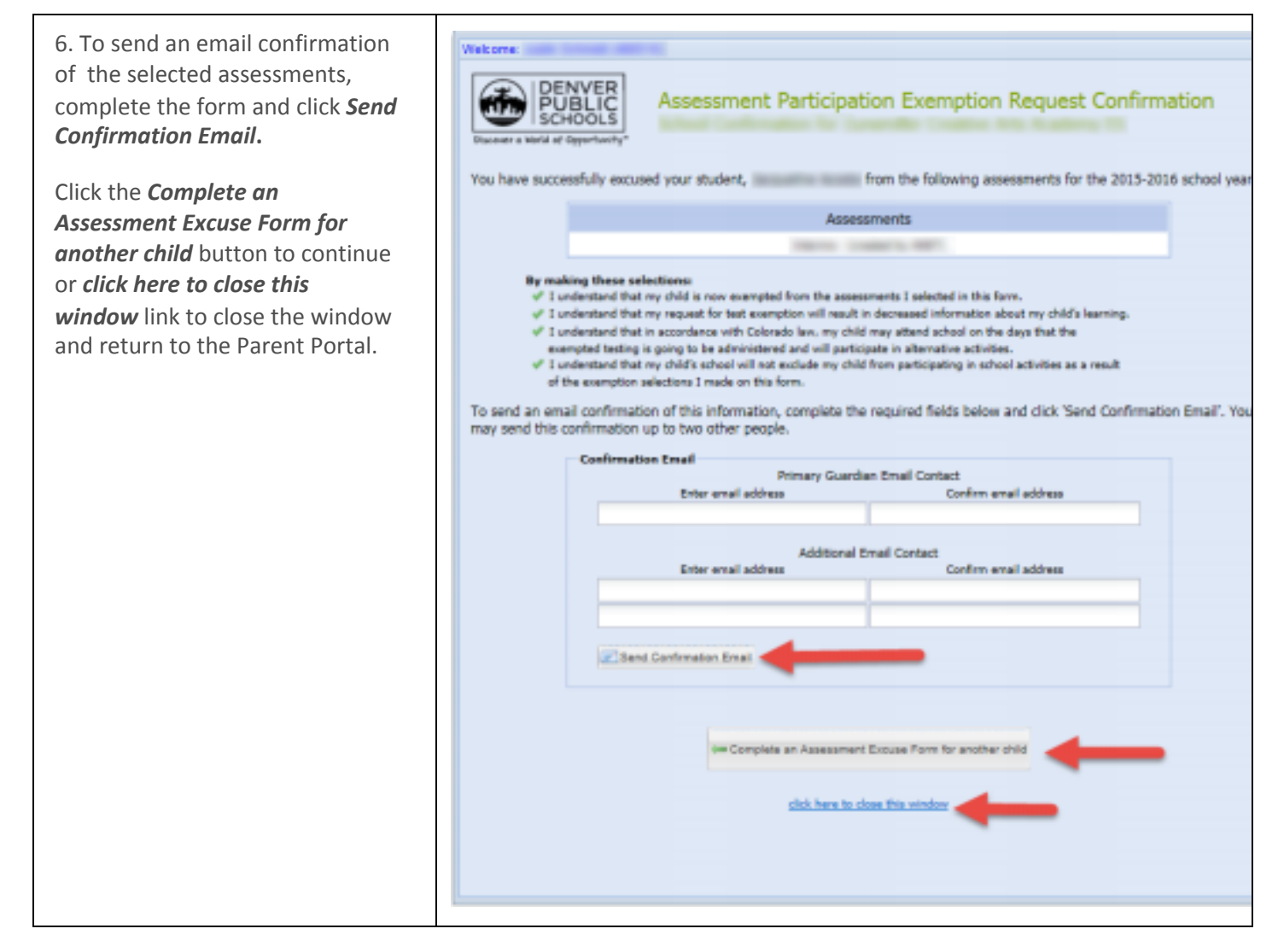

Page **4** of **4**